# **bilibili voice Documentation** *1.0*

**gogoforit**

**2017 12 18**

## **Contents**

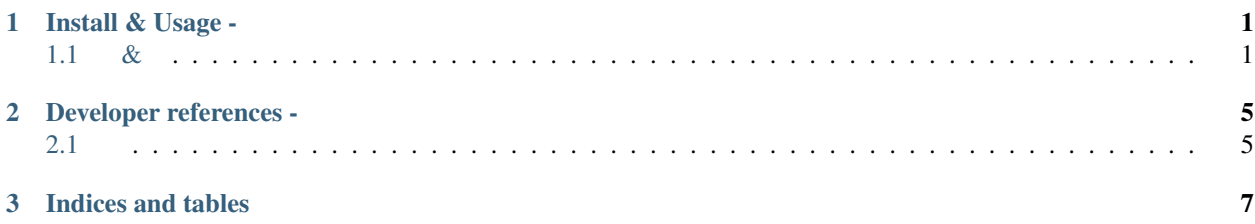

## CHAPTER 1

Install & Usage -

### <span id="page-4-1"></span><span id="page-4-0"></span>**1.1 &**

**1.1.1**

#### 1. mpv

Mac OS

\$ brew install mpv

#### Ubuntu/Debian

\$ (sudo)apt-get install mpv

:

''sudo''

#### 2. youtube-dl

Mac OSmpvyoutube-dl

Ubuntu/Debain

\$ (sudo)apt-get install youtube-dl

\$ (sudo)pip3 install youtube-dl

#### **1 pip**

\$ (sudo)pip3 install bilibili-voice

#### **2 Git Clone**

\$ git clone https://github.com/gogoforit/bilibili-voice

\$ cd bilibili-voice

\$ python3 setup.py install

#### :

mpvyoutube-dlmpvyoutube-dl

#### **1.1.2**

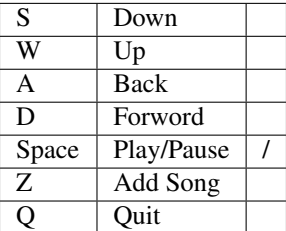

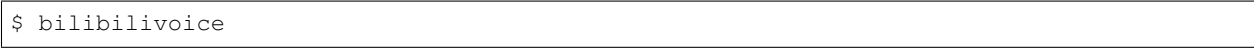

**1.**

 $\, {\bf B}$ 

**2.**

BiliBili-Voice

 $3.$ 

 $\overline{4}$ .

## CHAPTER 2

## Developer references -

### <span id="page-8-1"></span><span id="page-8-0"></span>**2.1**

**2.1.1 bilibilivoice.api - Bapi**

**2.1.2 bilibilivoice.cache -**

**2.1.3 bilibilivoice.const -**

**2.1.4 bilibilivoice.logger -**

**2.1.5 bilibilivoice.menu -**

**2.1.6 bilibilivoice.mpv - mpv**

**2.1.7 bilibilivoice.player -**

**2.1.8 bilibilivoice.scrollstring -**

**2.1.9 bilibilivoice.singleton**

**2.1.10 bilibilivoice.storage -**

**2.1.11 bilibilivoice.terminalsize -**

**2.1.12 bilibilivoice.ui - UI**

**2.1.13 bilibilivoice.utils -**

# CHAPTER 3

Indices and tables

- <span id="page-10-0"></span>• genindex
- modindex
- search